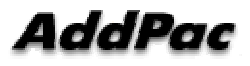

## **MGCP Digit map Manual Configuration Function Added**

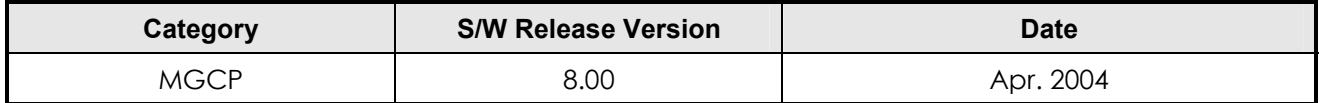

## **Function Description**

This command configures the **Digit Map** manually on MG (Media Gateway). This function is required when the list of **Digit Map** from MGC is burdensome, or it is necessary to keep the **Digit Map** on MG for the operational purpose. In order to apply MG's **Digit Map**, the **Digit Map** Parameter (Code: D) of RQNT should be configured as "x.T." If it is other then "x.T," the manually configured **Digit Map** is ignored, but the MG utilizes the **Digit Map** from MGC.

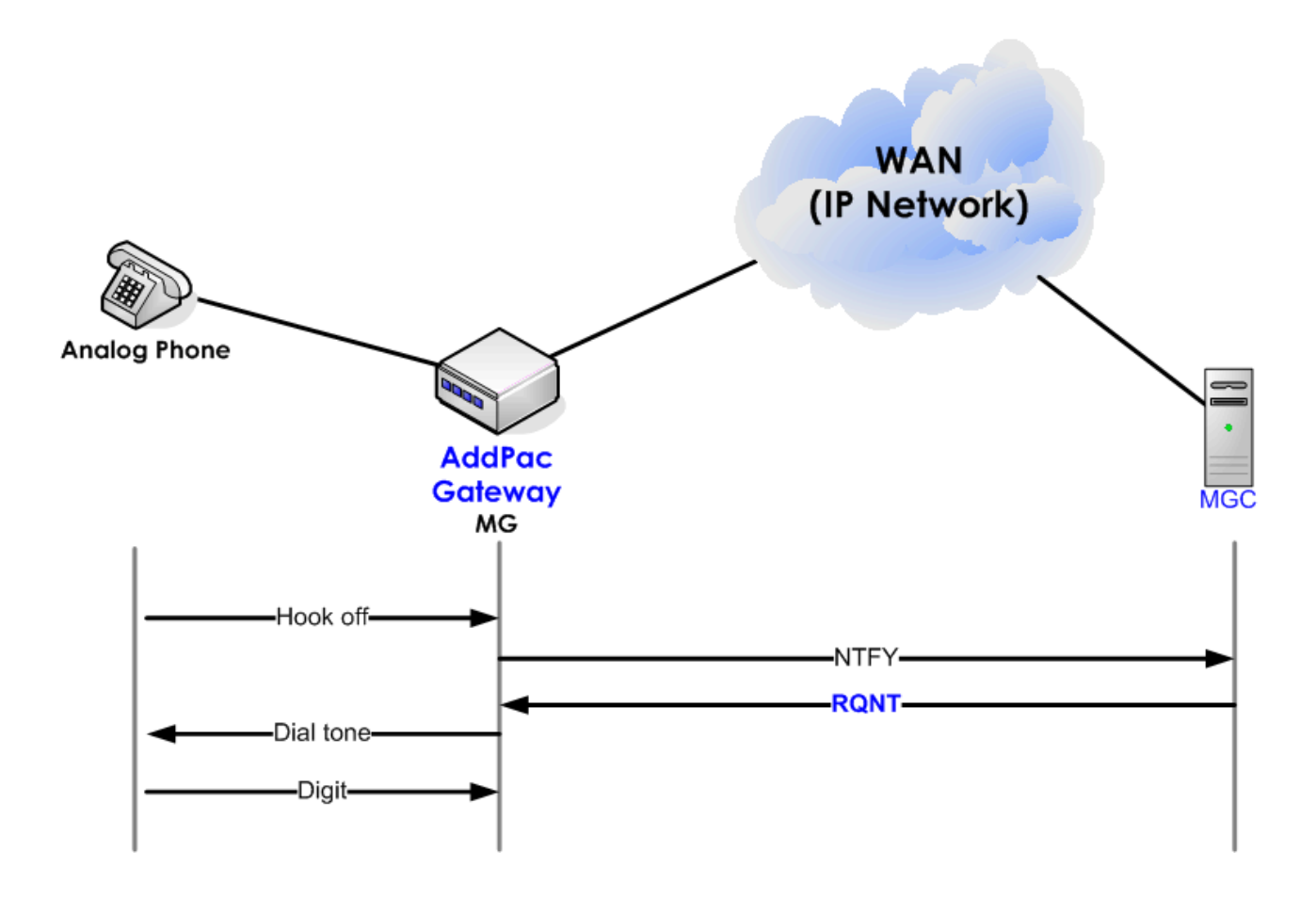

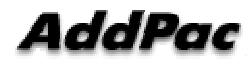

## Related Commands

 (config)# mgcp (config-mgcp)# digit-map <[0-9#\*]|[].XT> Address Pattern String

## Configuration example

 (config)# mgcp (config-mgcp)# digit-map 022XXXXXXX (config-mgcp)# digit-map 02700XXXX (config-mgcp)# digit-map 016[2-8]XXXXXX (config-mgcp)# digit-map 011[245678]XXXXXX (config-mgcp)# digit-map 0113XX.T

(config-mgcp)# show run

```
 ! 
! MGCP configuration. 
! 
mgcp 
 no dtmf-relay -> default configuration 
 codec g711ulaw 
digit-map 022XXXXXXX 
digit-map 02700XXXX 
 digit-map 016[2-8]XXXXXX 
 digit-map 011[245678]XXXXXX 
 digit-map 0113XX.T 
no vad \rightarrow default configuration
!
```